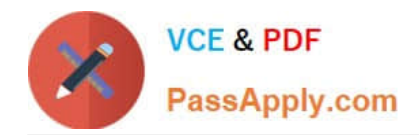

# **PR OFESSIONAL-DATA-ENGINEERQ&As**

Professional Data Engineer on Google Cloud Platform

# **Pass Google PROFESSIONAL-DATA-ENGINEER Exam with 100% Guarantee**

Free Download Real Questions & Answers **PDF** and **VCE** file from:

**https://www.passapply.com/professional-data-engineer.html**

100% Passing Guarantee 100% Money Back Assurance

Following Questions and Answers are all new published by Google Official Exam Center

**https://www.passapply.com/professional-data-engineer.html** 2024 Latest passapply PROFESSIONAL-DATA-ENGINEER PDF and VCE dumps Download

- **B** Instant Download After Purchase
- **@ 100% Money Back Guarantee**
- 365 Days Free Update

**VCE & PDF** 

PassApply.com

800,000+ Satisfied Customers

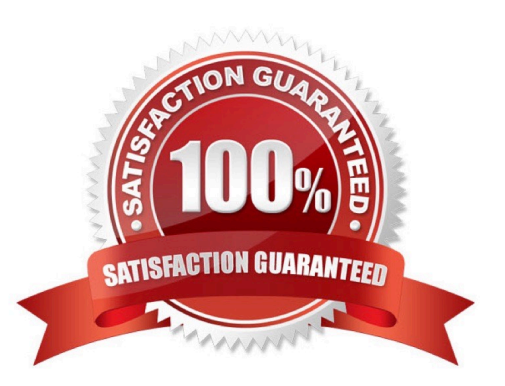

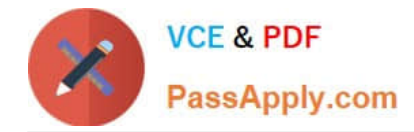

#### **QUESTION 1**

You want to use Google Stackdriver Logging to monitor Google BigQuery usage. You need an instant notification to be sent to your monitoring tool when new data is appended to a certain table using an insert job, but you do not want to receive notifications for other tables. What should you do?

A. Make a call to the Stackdriver API to list all logs, and apply an advanced filter.

B. In the Stackdriver logging admin interface, and enable a log sink export to BigQuery.

C. In the Stackdriver logging admin interface, enable a log sink export to Google Cloud Pub/Sub, and subscribe to the topic from your monitoring tool.

D. Using the Stackdriver API, create a project sink with advanced log filter to export to Pub/Sub, and subscribe to the topic from your monitoring tool.

Correct Answer: B

#### **QUESTION 2**

You are using Cloud Bigtable to persist and serve stock market data for each of the major indices. To serve the trading application, you need to access only the most recent stock prices that are streaming in How should you design your row key and tables to ensure that you can access the data with the most simple query?

A. Create one unique table for all of the indices, and then use the index and timestamp as the row key design

B. Create one unique table for all of the indices, and then use a reverse timestamp as the row key design.

C. For each index, have a separate table and use a timestamp as the row key design

D. For each index, have a separate table and use a reverse timestamp as the row key design

Correct Answer: A

#### **QUESTION 3**

Your team is responsible for developing and maintaining ETLs in your company. One of your Dataflow jobs is failing because of some errors in the input data, and you need to improve reliability of the pipeline (incl. being able to reprocess all failing data).

What should you do?

A. Add a filtering step to skip these types of errors in the future, extract erroneous rows from logs.

B. Add a try... catch block to your DoFn that transforms the data, extract erroneous rows from logs.

C. Add a try... catch block to your DoFn that transforms the data, write erroneous rows to PubSub directly from the DoFn.

D. Add a try... catch block to your DoFn that transforms the data, use a sideOutput to create a PCollection that can be stored to PubSub later.

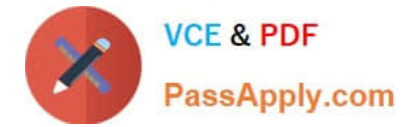

Correct Answer: C

### **QUESTION 4**

Your new customer has requested daily reports that show their net consumption of Google Cloud compute resources and who used the resources. You need to quickly and efficiently generate these daily reports. What should you do?

A. Do daily exports of Cloud Logging data to BigQuery. Create views filtering by project, log type, resource, and user.

B. Filter data in Cloud Logging by project, resource, and user; then export the data in CSV format.

C. Filter data in Cloud Logging by project, log type, resource, and user, then import the data into BigQuery.

D. Export Cloud Logging data to Cloud Storage in CSV format. Cleanse the data using Dataprep, filtering by project, resource, and user.

Correct Answer: B

https://cloud.google.com/logging/docs/view/logs-explorer- interface?cloudshell=true

## **QUESTION 5**

You currently have a single on-premises Kafka cluster in a data center in the us-east region that is responsible for ingesting messages from IoT devices globally. Because large parts of globe have poor internet connectivity, messages sometimes batch at the edge, come in all at once, and cause a spike in load on your Kafka cluster. This is becoming difficult to manage and prohibitively expensive. What is the Google-recommended cloud native architecture for this scenario?

A. Edge TPUs as sensor devices for storing and transmitting the messages.

B. Cloud Dataflow connected to the Kafka cluster to scale the processing of incoming messages.

C. An IoT gateway connected to Cloud Pub/Sub, with Cloud Dataflow to read and process the messages from Cloud Pub/Sub.

D. A Kafka cluster virtualized on Compute Engine in us-east with Cloud Load Balancing to connect to the devices around the world.

Correct Answer: C

[PROFESSIONAL-DATA-](https://www.passapply.com/professional-data-engineer.html)[ENGINEER PDF Dumps](https://www.passapply.com/professional-data-engineer.html)

[PROFESSIONAL-DATA-](https://www.passapply.com/professional-data-engineer.html)[ENGINEER Study Guide](https://www.passapply.com/professional-data-engineer.html)

[PROFESSIONAL-DATA-](https://www.passapply.com/professional-data-engineer.html)[ENGINEER Exam](https://www.passapply.com/professional-data-engineer.html) **[Questions](https://www.passapply.com/professional-data-engineer.html)**